**Primi script PHP** - come provare il codice PHP con OnlineGDB

Selezionare in una finstra il linguaggio PHP e in un'altra finestra l'HTML-JS-CSS, scrivere ed eseguire il codice PHP nella prima finestra e poi copiare

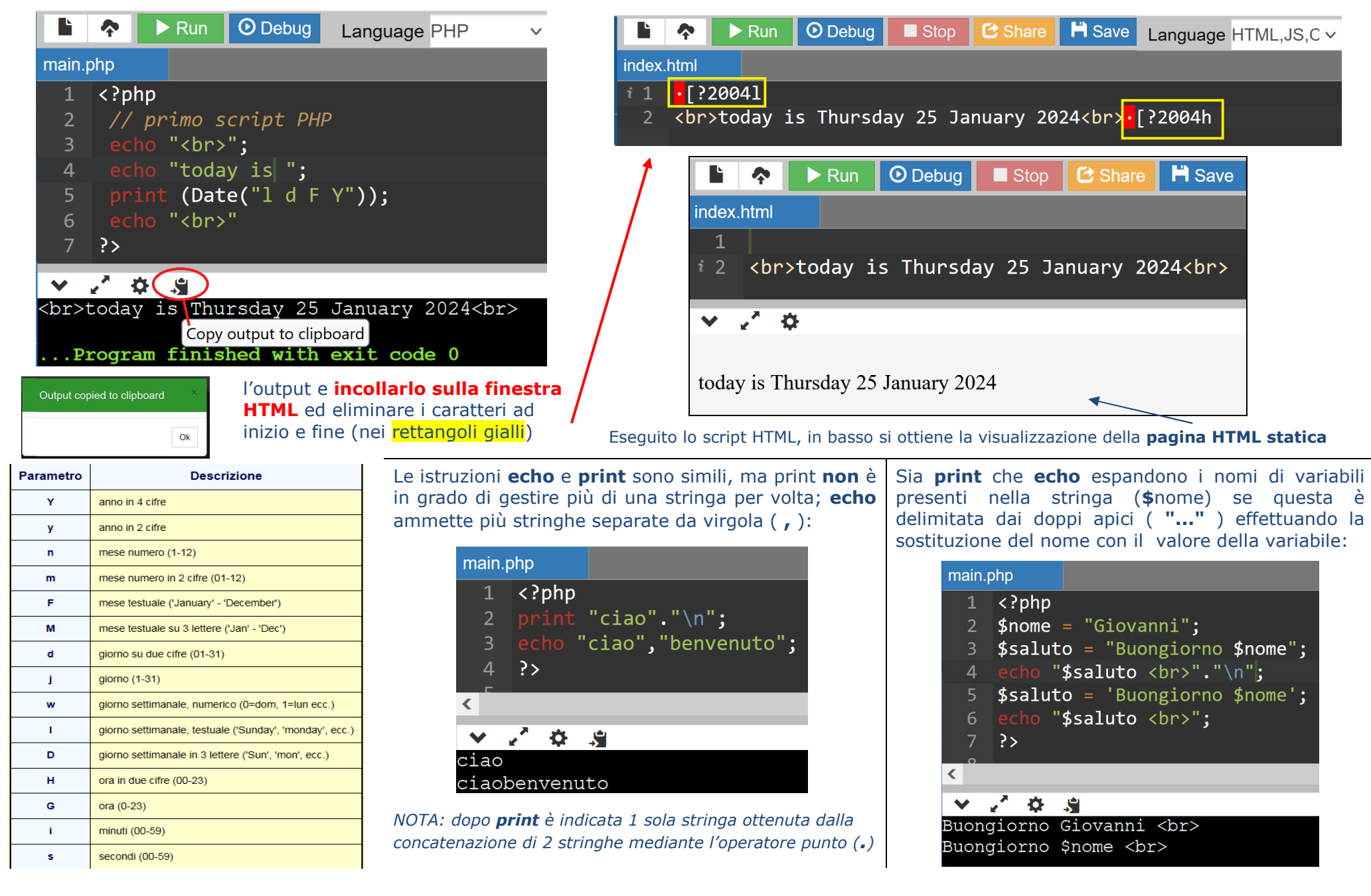

## **Primi script PHP** - come provare il codice PHP con OnlineGDB

Se invece la stringa è delimitata da apici singoli ( **'...'** ), sia **echo** che **print** scrivono il nome di variabile così come scritto della stringa.

Una variabile PHP generalmente **non deve essere dichiarata**.

Il nome di una variabile deve essere preceduto dal carattere **\$** e può essere formato da lettere, cifre e il carattere underscore ( **\_** ), ma non può iniziare con una cifra.

 $$a = 15;$ // --- valore numerico assegnato alla variabile \$a

**\$**a = "Anna"; // --- stringa di caratteri assegnata alla variabile \$a

 $\mathbf{\$a} = \mathsf{TRUE}$ : // --- costante boolenana assegnata alla variabile \$a

*NOTA: questi valori possono essere assegnati in sequenza perché la variabile \$a non ha un tipo specifico*

Per operare sulle variabili si usano operatori aritmetici, relazionali o logici.

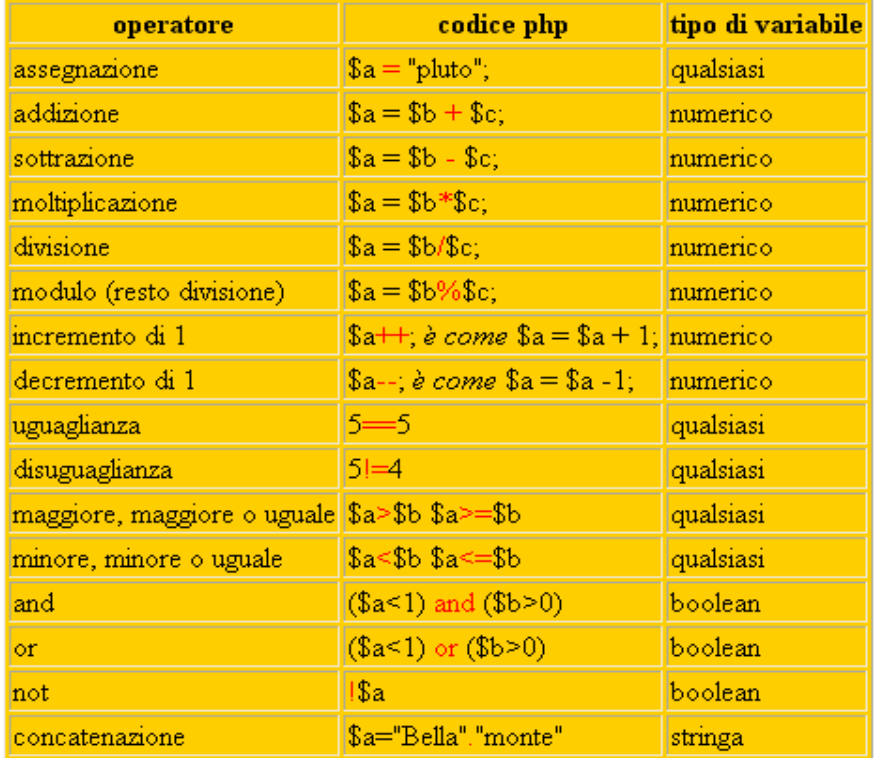

```
Definizione di un array indicizzato (o numerico): 
$saluto =array('buongiorno' , 'buonasera' , 'buonanotte'); Oppure:
```
\$saluto[0] = 'buongiorno';

 $$saluto[1] = 'buonasera';$ 

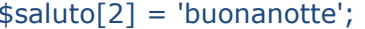

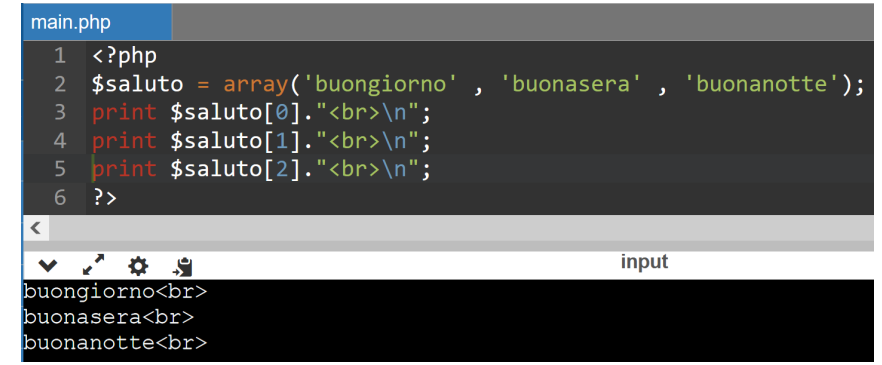

Contrariamente a quanto accade in altri linguaggi, in PHP gli elementi di un array possono essere di tipi diversi:

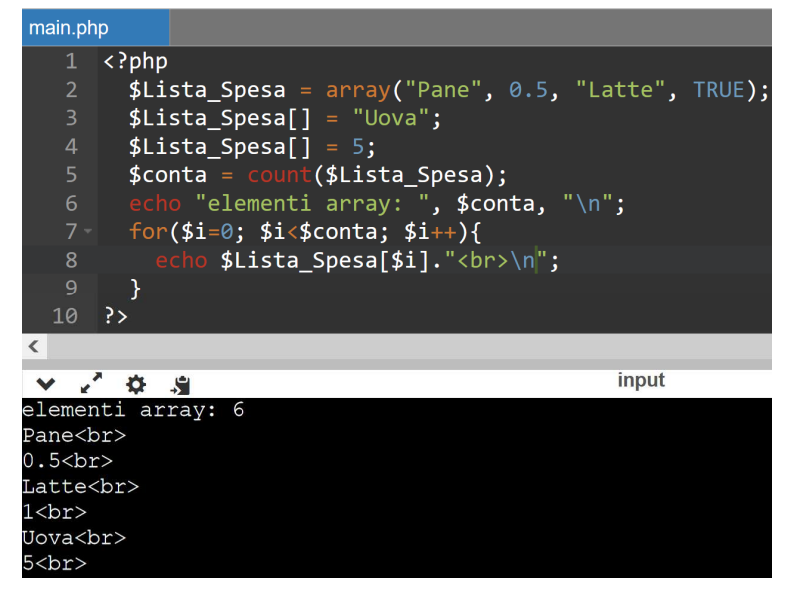

## **data con giorno della settimana e mese in italiano utilizzando array di stringhe indicizzati**

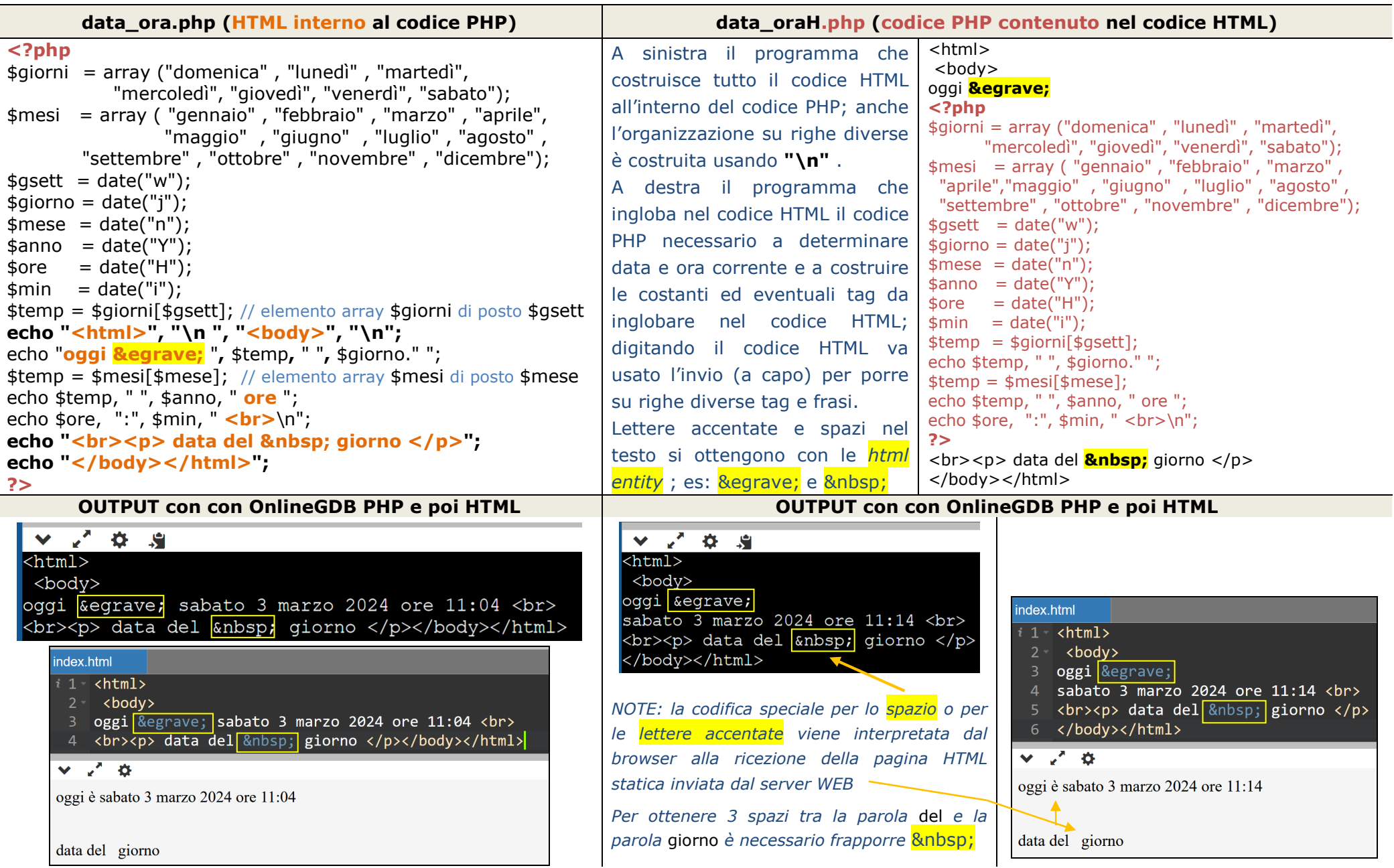

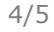

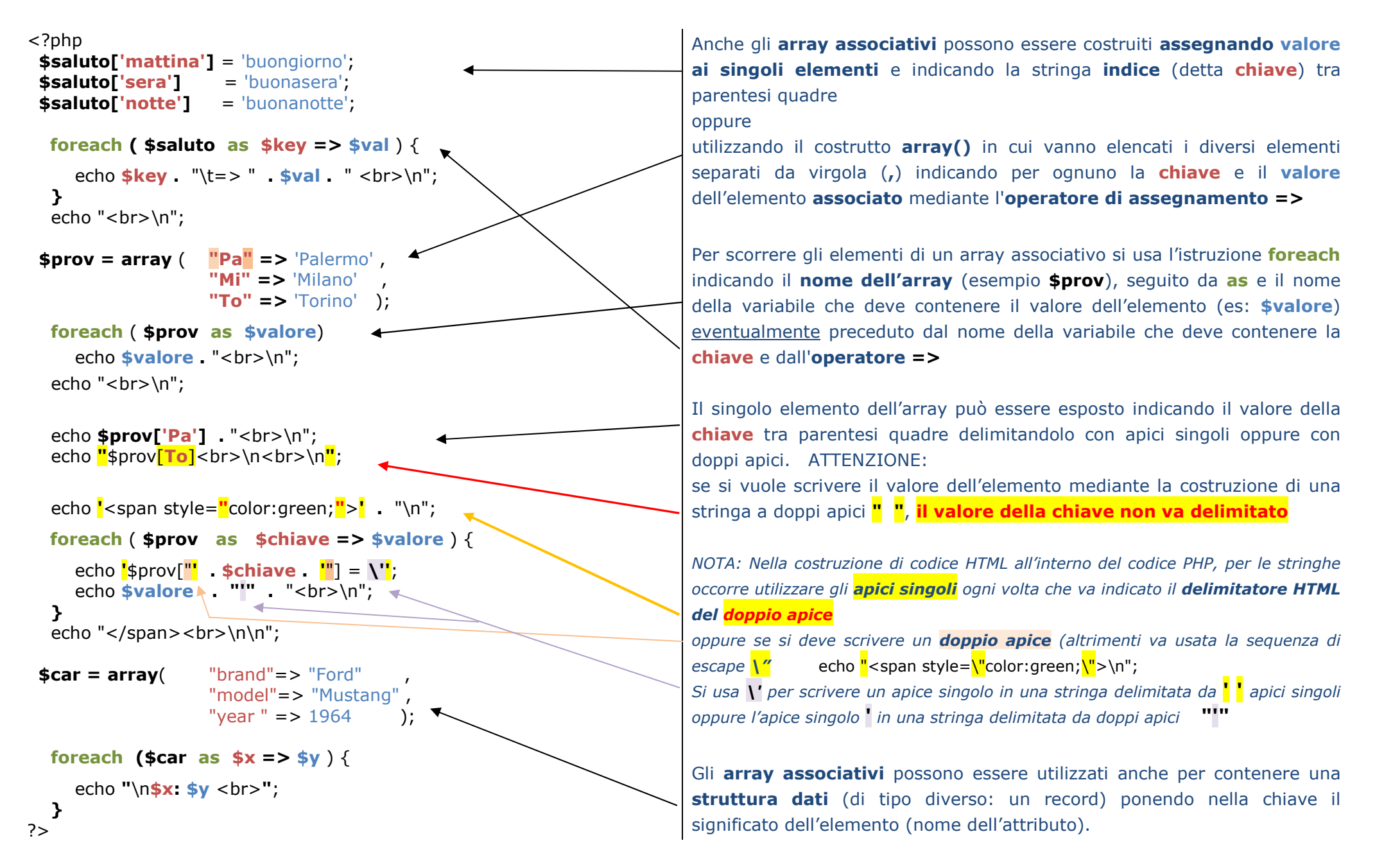

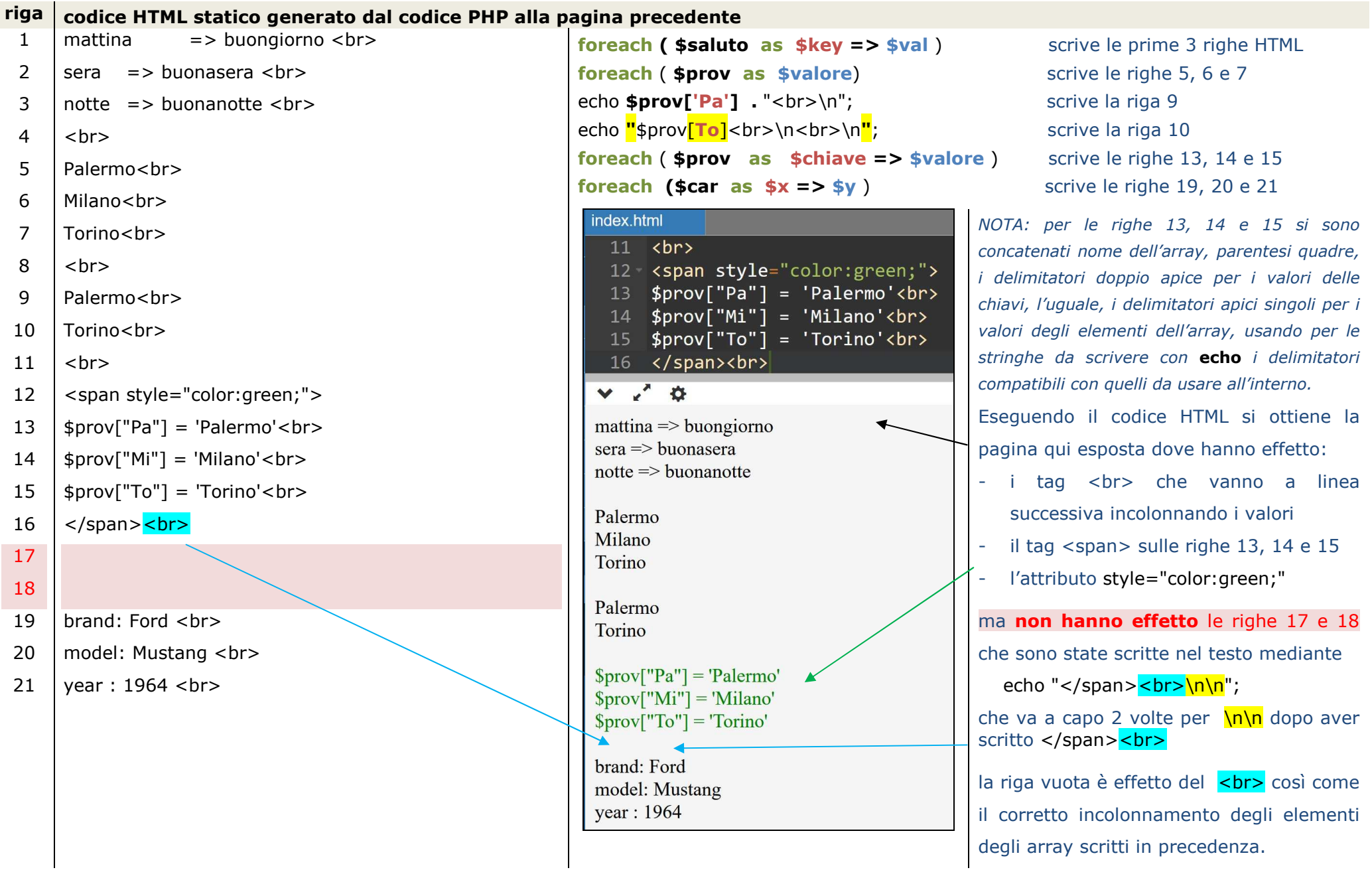